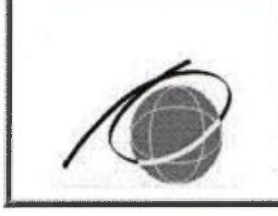

Комитет по образованию Санкт-Петербургское государственное автономное профессиональное образовательное учреждение «Колледж туризма и гостиничного сервиса» (Колледж туризма Санкт-Петербурга)

**УТВЕРЖДАЮ** Директор Колледжа туризма Санкт-Петербурга

«31» мая 2023г.

**CHAHABO** 

С.А. Антонова

ДОКУМЕНТ ПОДПИСАН<br>ЭЛЕКТРОННОЙ ПОДПИСЬЮ .<br>KOIIHA BEPHA

17: 00E6E0E9BAE7CB0FFF629967EF24C47C23 ц: Антонова Светлана Александр<br>гелен: с 01.02.2024 до 26.04.2025

# Дополнительная профессиональная программа ПОВЫШЕНИЯ КВАЛИФИКАЦИИ

# Современные технологии, применяемые для производства и реализации потребительских товаров

ДППК СМК - 7.2 - 38.02.04,05 - 23

Срок реализации программы: 46 часов. Категория обучающихся: лица, имеющие среднее профессиональное и (или) высшее образование, лица, получающие среднее профессиональное и (или) высшее образование.

## Версия №2

Дата введения: 01 сентября 2023г.

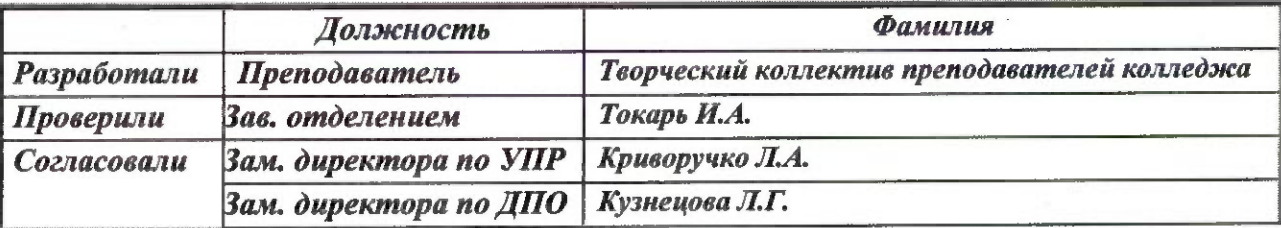

### **Краткая аннотация программы**

Дополнительная профессиональная программа повышения квалификации "Современные технологии, применяемые для производства и реализации потребительских товаров" направлена на повышение квалификации граждан, работающих в сфере торговли и обучающихся колледжа, для специальностей среднего профессионального образования (далее СПО) по программе подготовки специалистов среднего звена 38.02.04 «Коммерция (по отраслям); 38.02.05 «Товароведение и экспертиза качества потребительских товаров», входящей в состав укрупненной группы специальностей 38.00.00 «Экономика и управление»

Разработана с учетом Федеральных государственных образовательных стандартов (далее – ФГОС), профессиональных стандартов.

Программа является модульной, вариативной и может корректироваться в процессе работы с учетом возможностей материально-технической базы, государственных праздников и выходных дней, санитарно-эпидемиологической ситуации.

Программа состоит из двух модулей:

Модуль 1. «Анализ хозяйственной деятельности»- 18ч (реализуются в форме выездных занятий)

Модуль 2. «Управление ассортиментом товаров с применением прикладной компьютерной программы "1С: Управление торговлей»- 28ч.

Программа может реализовываться как вся в комплексе, так и по каждому модулю в зависимости от потребностей (выбора) потребителя.

Организация-разработчик: Колледж туризма Санкт-Петербурга

Разработчики: преподаватели Колледжа туризма Санкт-Петербурга: *Булакова Елена Евгеньевна, Марченко Наталья Николаевна*

Рассмотрена и одобрена предметно-цикловой комиссией отделения Коммерции и строительства Колледжа туризма Санкт-Петербурга Протокол № 9 от «04» мая 2023 $\Gamma$ 

Рассмотрена и одобрена на методическом совете колледжа Протокол № 4 от «10» мая 2023г.

# **1. ОРГАНИЗАЦИОННО-МЕТОДИЧЕСКИЙ РАЗДЕЛ**

### **Общая характеристика программы**

Дополнительная профессиональная образовательная программа повышения квалификации «Современные технологии, применяемые для производства и реализации потребительских товаров» разработана с учетом требований:

Федерального государственного образовательного стандарта по специальности среднего профессионального образования (далее СПО), утвержденного приказом Министерства образования и науки Российской Федерации №539 от 15 мая 2014, 38.02.04 «Коммерция (по отраслям)» по программе базовой подготовки;

Федерального государственного образовательного стандарта по специальности СПО, утвержденного приказом Министерства образования и науки Российской Федерации №835 от 28 июля 2014, 38.02.05 "Товароведение и экспертиза качества потребительских товаров";

Профессионального стандарта 40.062 «Специалист по качеству продукции» Утвержден приказом Министерства труда и социальной защиты Российской Федерации №856н от 31 октября 2014;

Профессионального стандарта 08.026 «Специалист в сфере закупок» Утвержден приказом Министерства труда и социальной защиты Российской Федерации №625н от 10 сентября 2015.

## **1.1. Цель, задачи реализации программы**

**Целью** реализации дополнительной профессиональной программы повышения квалификации является совершенствование и получение опыта, необходимого для профессиональной деятельности по организации и управлению торгово-сбытовой деятельностью предприятия.

**Модуль 1.** «Анализ хозяйственной деятельности коммерческих объектов».

Получение знаний по коммерческим промышленным предприятиям г. Санкт-Петербург в области разработки и проведения мероприятий для повышения эффективности экономической деятельности на основе комплексного анализа финансово-хозяйственной деятельности.

**Модуль 2.** «Управление ассортиментом товаров с применением прикладной компьютерной программы «1С: Управление торговлей».

Повышение профессиональной компетенции по организации и управлению торгово-сбытовой деятельностью предприятия с применением информационных технологий «1С: Управление торговлей».

## **Задачи:**

**Модуль 1**. «Анализ хозяйственной деятельности коммерческих объектов»

 получить знания об истории известных промышленных предприятий Санкт-Петербурга;

 изучить системы показателей комплексной оценки хозяйственной деятельности;

получить знания об базовых методах исследования и комплексной оценки эффективности хозяйственной деятельности успешных промышленных предприятий Санкт-Петербург.

**Модуль 2.** «Управление ассортиментом товаров с применением прикладной компьютерной программы «1С: Управление торговлей».

 формирование у обучающихся основных знаний и умений применения компьютерных технологий (программы 1С: Управление торговлей) в управлении торговым предприятием;

 научить обучающихся навыкам практического конфигурирования и программирования на платформе 1С: Управление торговлей.

# **1.2. Требования к поступающим на обучение**

К освоению программы допускаются лица, имеющие среднее профессиональное и (или) высшее образование; лица, получающие среднее профессиональное и (или) высшее образование.

Допуск к освоению программы студентами колледжа осуществляется после освоения программ учебных дисциплин МДК 03.01 «Теоретические основы товароведения», ОП.07 «Бухгалтерский учёт» и профессионального модуля ПМ.04 «Выполнение работ по профессии рабочего ОКПР 17353 «Продавец продовольственных товаров» по специальности 38.02.04 «Коммерция (по отраслям)» и освоения программ учебных дисциплин ОП.02 «Теоретические основы товароведения», ОП.07 «Бухгалтерский учёт» и профессионального модуля ПМ.04 «Выполнение работ по профессии рабочего ОКПР 17353 «Продавец продовольственных товаров» по специальности 38.02.05 «Товароведение и экспертиза качества потребительских товаров».

## **1.3. Планируемые результаты обучения**

В результате освоения программы обучающийся должен получить практический опыт и навыки, необходимые для профессиональной деятельности *практический опыт:*

**Модуль 1**. Анализ хозяйственной деятельности коммерческих объектов

 комплексной оценки эффективности хозяйственной деятельности предприятий;

**Модуль 2.** «Управление ассортиментом товаров с применением прикладной компьютерной программы «1С: Управление торговлей»

работы с типовыми конфигурациями 1С для выполнения простых базовых операций с данными, справочниками, документами и отчётами;

оформления складских операции

# *уметь:*

**Модуль 1**. Анализ хозяйственной деятельности коммерческих объектов

анализировать эффективность использования материальных, трудовых и финансовых ресурсов;

оценивать финансовое состояние и деловую активность организации;

Проводить оценку рыночной позиции предприятия

**Модуль 2.** «Управление ассортиментом товаров с применением прикладной компьютерной программы «1С: Управление торговлей»

применять программное обеспечение, компьютерные и телекоммуникационные средства в профессиональной деятельности;

отображать информацию с помощью принтеров и средств мультимедиа;

формировать и анализировать торговый (или промышленный) ассортимент;

- оценивать качество товаров и устанавливать их градации качества;
- рассчитывать товарные потери и списывать их;
- идентифицировать товары

## *знать:*

**Модуль 1**. Анализ хозяйственной деятельности коммерческих объектов

- роль экономического анализа в условиях рыночной экономики;
- предмет и задачи экономического анализа;
- методы, приемы и виды экономического анализа;
- истории известных промышленных предприятий Санкт-Петербурга.

**Модуль 2.** «Управление ассортиментом товаров с применением прикладной компьютерной программы «1С: Управление торговлей»

состав, функции и возможности использования информационных и телекоммуникационных технологий в профессиональной деятельности;

- расположение программных модулей;
- структура программных модулей;
- примитивные типы данных;

# **1.4. Трудоемкость обучения**

Общее количество часов: **46 ч.**

Практических занятий: 46 часов.

## **1.5. Форма обучения** Очная.

# 2. СОДЕРЖАНИЕ ПРОГРАММЫ

# 2.1. Учебный план программы повышения квалификации

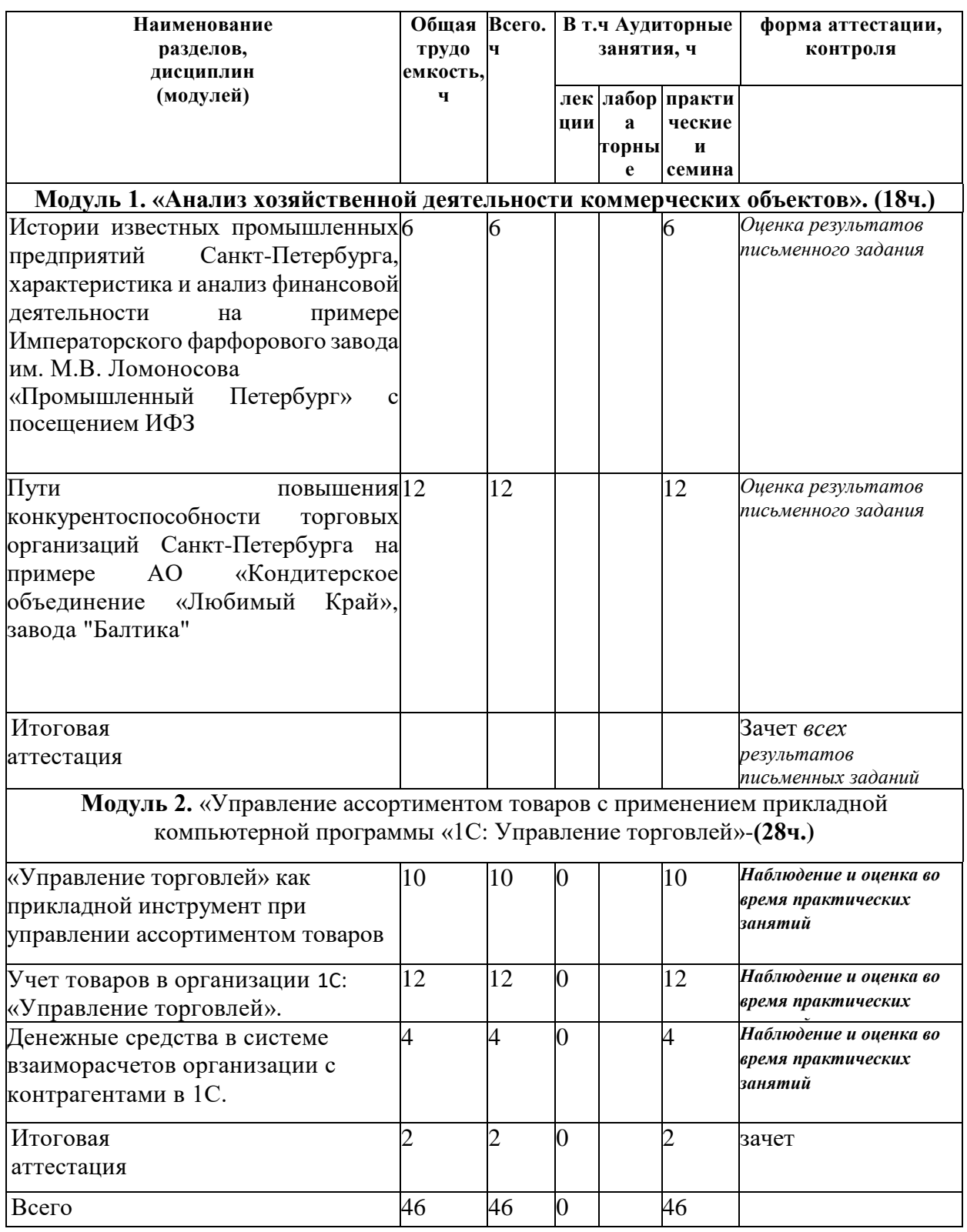

 $2.2.$ Календарный учебный график

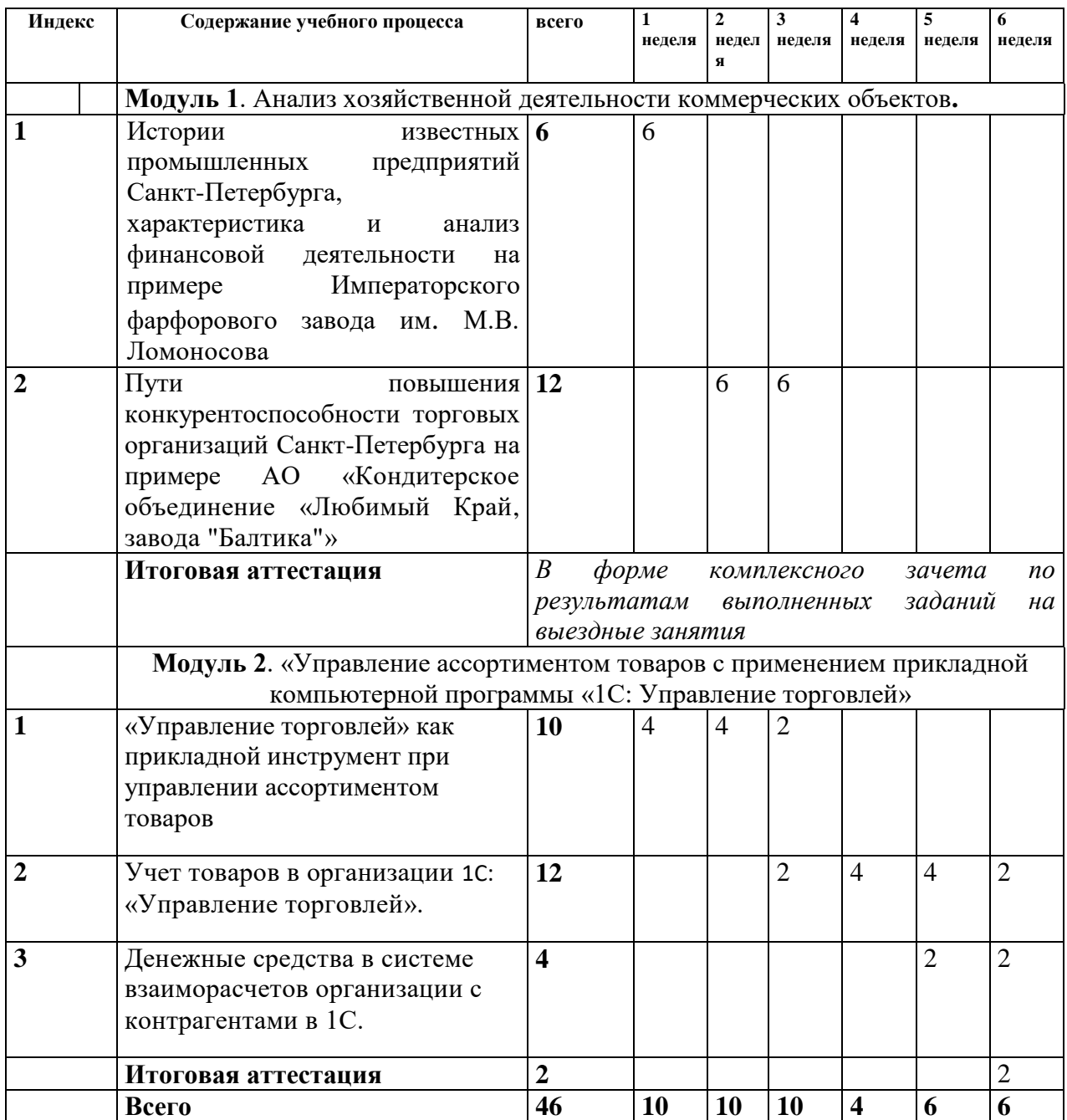

#### **2.3. Содержание учебного плана программы «Современные технологии, применяемые для производства и реализации потребительских товаров»**

Темы занятий могут быть изменены или скорректированы в соответствии с событиями, происходящими в мире или новыми технологиями и тенденциями в образовании.

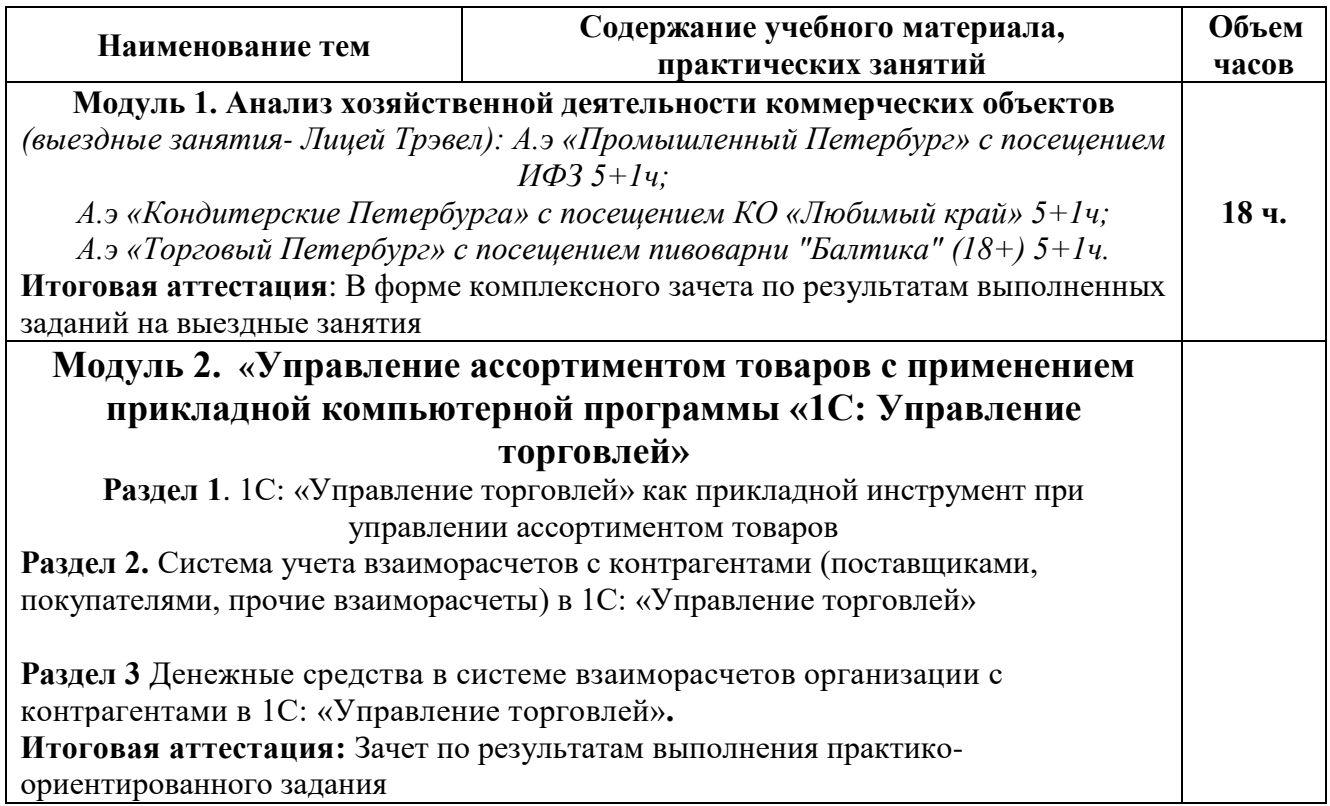

# **3. ОРГАНИЗАЦИОННО-ПЕДАГОГИЧЕСКИЕ УСЛОВИЯ РЕАЛИЗАЦИИ ПРОГРАММЫ**

Обучение по программе проводится с использованием современных методик обучения, обеспечивающих качество знаний обучающихся. Обучение строится по классно-урочной системе с использованием как традиционных, так и инновационных технологий.

Реализация программы обеспечивается учебно-методической документацией (учебниками, учебно-методическими изданиями, аудио и видео материалами) по всем учебным темам. Проводимые занятия имеют практическую направленность.

Реализация программы обеспечивается педагогическими кадрами, имеющими высшее образование, соответствующее профилю преподаваемых дисциплин, и систематически повышающими свою квалификацию.

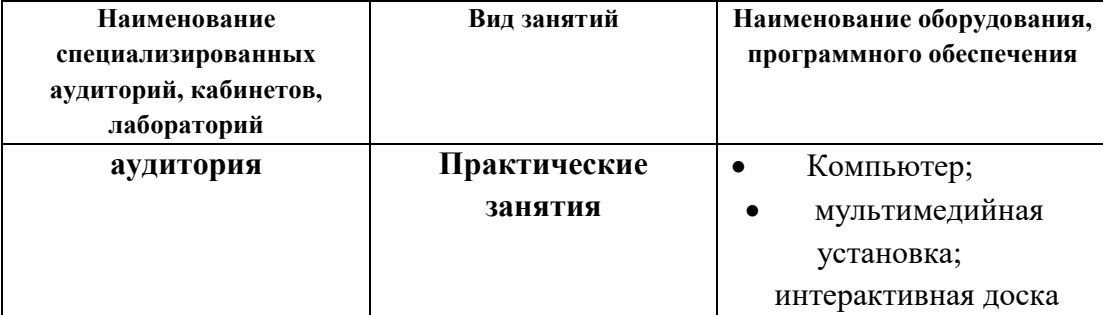

### **3.1.Материально-технические условия**

# **3.2. Учебно-методическое и информационное обеспечение программы**

# **Перечень используемых учебных изданий, Интернет-ресурсов, дополнительной литературы**

Основные источники:

1. "Налоговый кодекс Российской Федерации (часть первая, часть вторая)" от 31.07.1998 N 146-ФЗ (ред. от 20.07.2020). Официальный интернет-портал правовой информации http://www.pravo.gov.ru.

2. "Гражданский кодекс Российской Федерации (часть первая, вторая, третья, четвертая)" от 30.11.1994 N 51-ФЗ (ред. от 31.07.2020) Официальный интернетпортал правовой информации http://www.pravo.gov.ru -

3. Налоги и налогообложение: учебник и практикум для среднего профессионального образования / Д. Г. Черник [и др.]; под редакцией Д. Г. Черника, Ю. Д. Шмелева. — 4-е изд., перераб. и доп.— Москва: Издательство Юрайт, 2020. — 450 с. — (Профессиональное образование).

4. Федеральная налоговая служба. Официальный сайт. https://www.nalog.ru/rn78/

5. Официальный сайт фирмы 1С. https://1c.ru/

Дополнительные источники:

1. Деньги, кредит, банки. Денежный и кредитный рынки: учебник и практикум для среднего профессионального образования / М. А. Абрамова [и др.]; под общей редакцией М. А. Абрамовой, Л. С. Александровой. — 2-е изд., испр. и доп. — Москва: Издательство Юрайт, 2020. — 436 с. — (Профессиональное образование).

**2.** Иванова, Е. В. Предпринимательское право: учебник для среднего профессионального образования / Е. В. Иванова. — 3-е изд., перераб. и доп. — Москва: Издательство Юрайт, 2020. — 272 с.

# **3. Базы данных, информационно-справочные и поисковые системы в свободном доступе**

1. Консультант Плюс. Некоммерческие интернет-версии системы Консультант Плюс. Основные документы федерального законодательства, новые документы (за последние 14 дней) и списки всех документов с краткой информацией (справками).https://www.consultant.ru/online/

2. Центральный банк Российской Федерации. Информация и мониторинг основных финансовых и экономических показателей в РФ. https://www.cbr.ru/

# **4. ОЦЕНКА КАЧЕСТВА ОСВОЕНИЯ ПРОГРАММЫ**

Программой предусмотрены:

Текущий контроль обучающихся для оценки индивидуальных успехов каждого обучающегося в форме выполненных заданий

 $\bullet$ Итоговая аттестация по модулю 1 в форме комплексного зачета по результатам выполненных заданий на выездные занятия, по модулю 2 в форме зачета по итоговому практико-ориентированном заданию.

# **4.1. Комплект оценочных средств**

# **Модуль 1** «**Анализ хозяйственной деятельности коммерческих объектов» Выездное занятие. Примерное задание№1** *«История развития Императорского фарфорового завода***»**

# **Ответьте на следующие вопросы:**

1.Когда и кем были созданы фарфоровые мануфактуры в России?

2. Кто был основателем фарфорового производства в России?

3. Какие предметы и товары выпускали фарфоровые мануфактуры Санкт-Петербурга в XVIII веке и как они назывались?

3. Каковы основные направления развития фарфоровых мануфактур при Елизавете Петровне?

4. Каковы перспективы развития русского фарфора при Екатерине II и Павле I.?

5. В каком году основан Императорский фарфоровый завод?

6. Почему Императорский завод стал одним из ведущих в Европе?

7. Какие фарфоровые изделия выпускал Императорский завод в эпоху Екатерины II (опишите роскошные сервизные ансамбли — «Арабесковый», «Яхтинский», «Кабинетский»)?

8. Каковы этапы реорганизации предприятия при Александре I до наших дней?

## **Критерии оценки:**

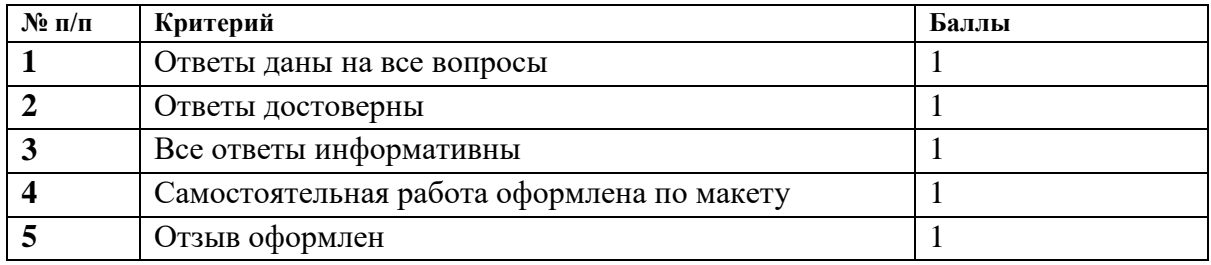

**Модуль 2 Управление ассортиментом товаров с применением прикладной компьютерной программы «1С: Управление торговлей.**

Формой итоговой аттестации является зачет, проводимый в форме создания документов электронных форматов с применением программного продукта фирмы 1С.

Студенты выполняют задания с применением программного продукта 1С: Предприятие Управление торговлей.

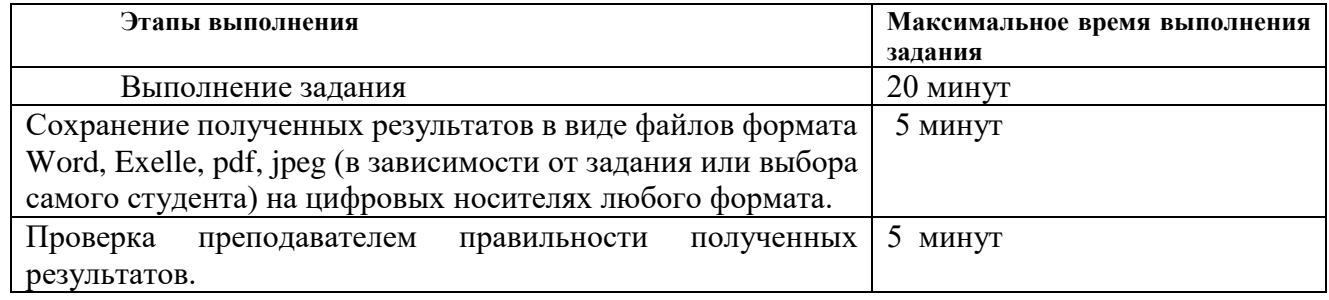

### При процедуре оценки преподаватель руководствуется критериями

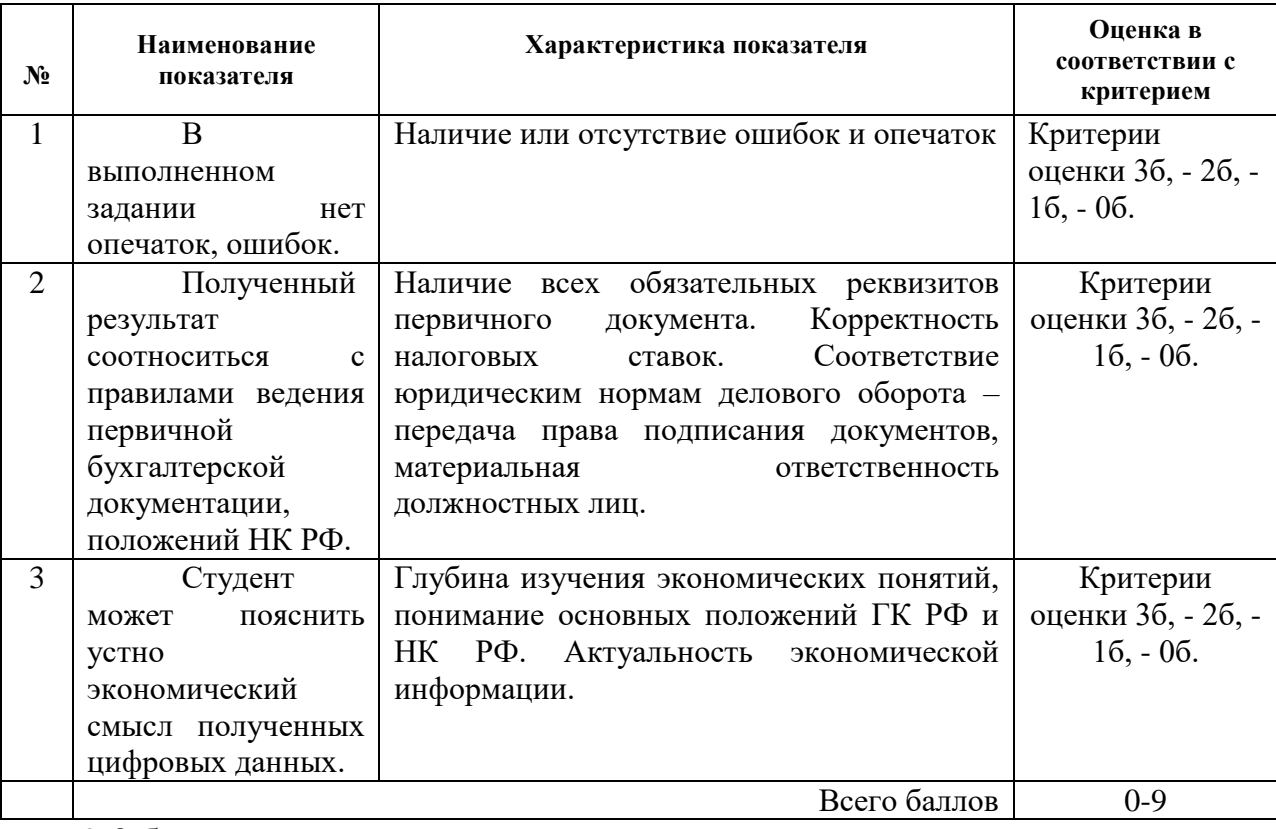

0-2 балла – «незачтено»

3-9 баллов – «зачтено»

Формы и условия проведения итоговой аттестации доводятся до сведения обучающихся в начале обучения. К итоговой аттестации допускаются лица, выполнившие требования, предусмотренные программой и успешно прошедшие все аттестационные испытания, предусмотренные программой. Аттестационной комиссией проводится оценка освоенных выпускниками профессиональных компетенций.

При успешном освоении программы выдается документ о повышении квалификации установленного образца.